Scott Streit scott@thestreits.com RABA Technologies, LLC

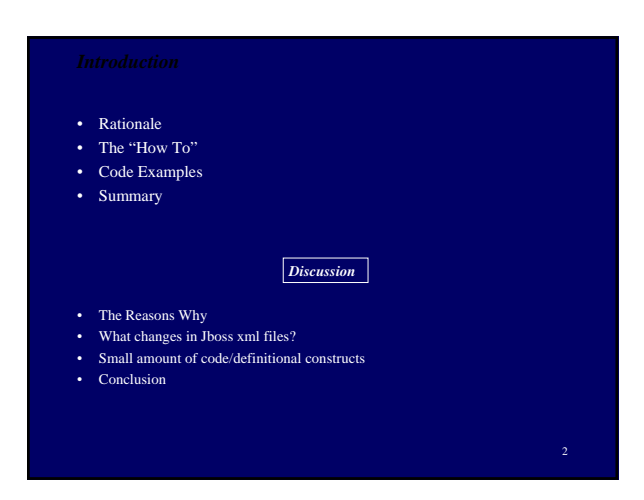

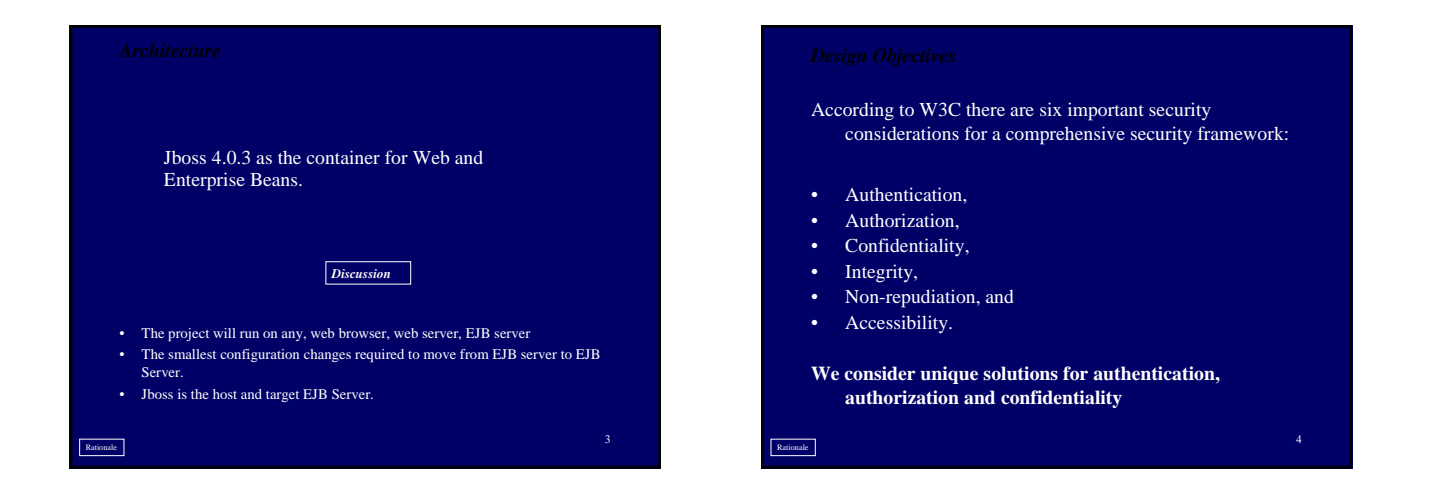

The objectives for the data persistence design include the following:

- 1. maximize the use of definitional constructs while minimizing the amount of written software. This specifically refers to using the EJB 2.1 specification.
- 2. maximize the portability across all platforms while minimizing software changes. This specifically refers to the ability to change any product (browser, web server, EJB server, RDBMS) without changing written software.
- 3. maximize the use of generalized constructs that are typical of EJB development.
- 4. The same JAAS/Login module is used for 2 way SSL irrespective of whether the access is from a browser or web services.

- **A simple page counter application illustrates:**
- **one and two-way Secure Socket Layers (SSL), Web Services**
- **Enterprise Java Beans (EJB).**
- **The page counter may appear on any web page as a jpg image through a servlet, as an enterprise bean, as a Java Server Page (jsp), and as a web service.**

Rationale **Rationale Research Contact Contact Contact Contact Contact Contact Contact Contact Contact Contact Contact Contact Contact Contact Contact Contact Contact Contact Contact Contact Contact Contact Contact Contact** How To

- Traditionally we secured http access by using the following:
- HTTP basic authorization
- HTTPS (HTTP Secure) or HTTP with secure socket layer (SSL)
- HTTP authorization + HTTPS
- The question to consider is if we use Enterprise Beans for our business logic, how do we secure the accesses at the HTTP and EJB layers.

## How To

- **HTTP provides authorization (BASIC-AUTH, CLIENT\_CERT) as simple mechanism defined in the web.xml file for a web application.**
- **Using this mechanism we can protect Web resources from unauthorized access. To access resources protected using HTTP BASIC-AUTH, a user has to provide a username and password.**
- **To access resources protected using HTTP CLIENT\_CERT the browser provides a certificate.**

How To

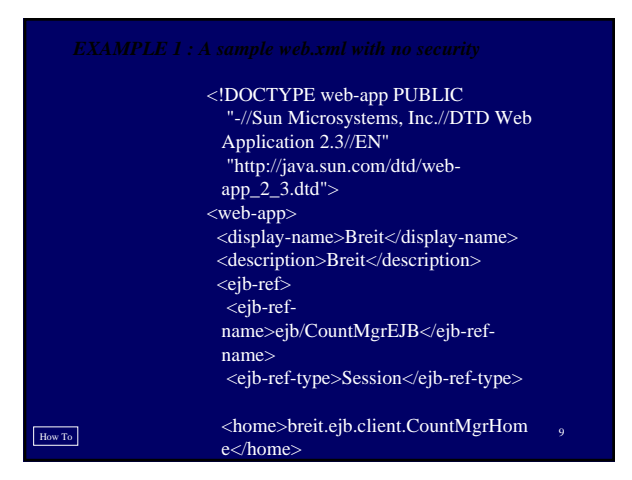

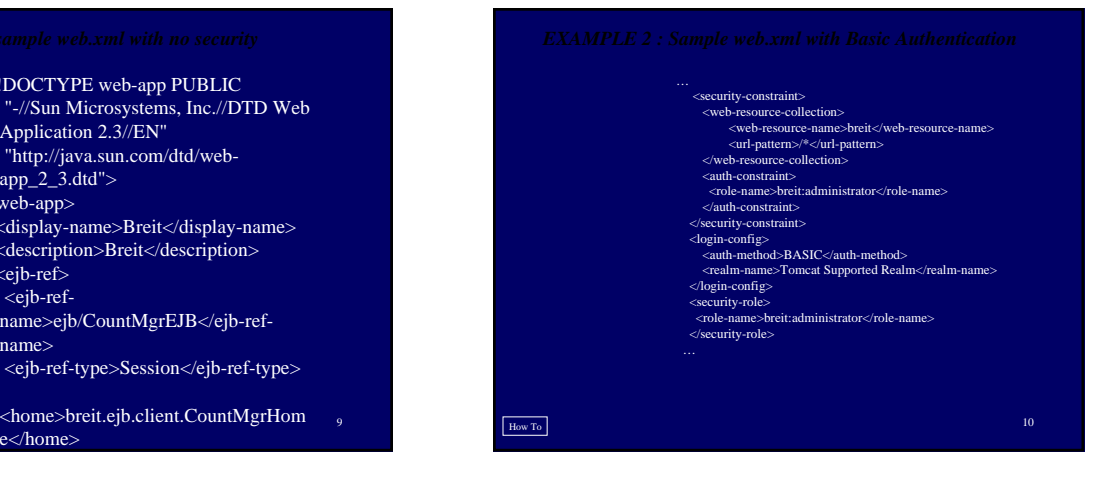

### How To **<servlet> <servlet-name>CountServlet</servlet-name> <servlet-class>breit.web.count.CountServlet</servlet-class> </servlet> <servlet-mapping> <servlet-name>CountServlet</servlet-name> <url-pattern>/count/Count.jpg</url-pattern> </servlet-mapping> <security-constraint> <web-resource-collection> <web-resource-name>breit</web-resource-name> <url-pattern>/\*</url-pattern> </web-resource-collection> <auth-constraint> <role-name>breit:administrator</role-name> </auth-constraint> </security-constraint> <login-config> <auth-method>CLIENT-CERT</auth-method> <realm-name>Tomcat Supported Realm</realm-name> </login-config> <security-role> <role-name>breit:administrator</role-name> </security-role>**

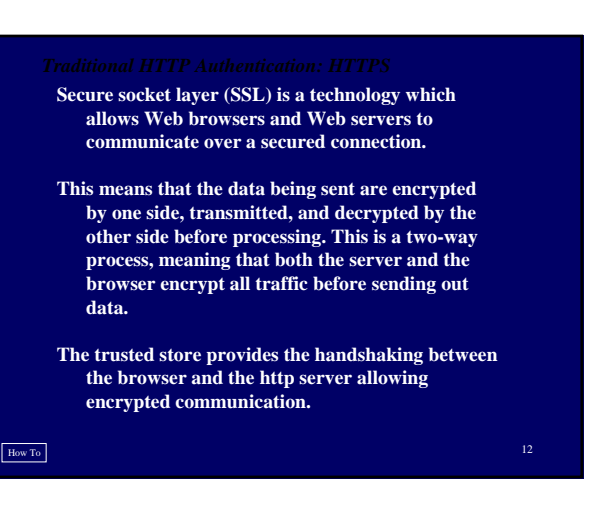

- **<Connector port="8443" address="\${jboss.bind.address}" maxThreads="100" strategy="ms" maxHttpHeaderSize="8192" emptySessionPath="true"**
- 
- **scheme="https" secure="true" clientAuth="false" sslProtocol="TLS" keystoreFile="\${user.home}/pkg/certs/server.keystore"**
- 
- **keystorePass="changeit" truststoreFile="\${user.home}/pkg/certs/trusted.keystore" truststorePass="changeit" />**

## **<Realm**

- **className="org.jboss.web.tomcat.security.JBossSecurityMgr Realm"**
- **certificatePrincipal="breit.util.SubjectPKICNMapping" verbosityLevel="WARNING" category="org.jboss.web.localhost.Engine" />**
- 

## **<Valve**

**className="org.apache.catalina.authenticator.SingleSignOn" />**

How To

- **To secure an Enterprise Bean, we would like to leverage the roles used at the web layer and provide the same type of role based security just at the EJB method.**
- **Let us take our CountMgr bean and define security restrictions though the ejb-jar.xml file. We add additional detail in our product specific jboss.xml file.**

How To

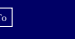

# **- <method-permission> - <description> - <![CDATA[Methods accessed by a breit:administrator ]]> <security-domain>java:/jaas/cert</security-domain> - <session> <ejb-name>CountMgr</ejb-name> <jndi-name>ejb/CountMgrEJB</jndi-name> <local-jndi-name>ejb/CountMgrEJBLocal</local-jndi-name> - <port-component>**

- **<port-component-name>CountMgrBeanEndpointPort</port-component-name>**
- 
- **<port-component-uri>breitEJB/CountMgrBeanEndpointPort</port-component-**

16

- 
- **uri> <auth-method>CLIENT-CERT</auth-method> <transport-guarantee>CONFIDENTIAL</transport-guarantee>**
- 

**</method> </method-permission>**

**</security-role>**

How To

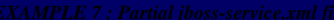

**- <security-role> - <description> - <![CDATA[An Administrator]]> </description> <role-name>breit:administrator</role-name>** 

**</description> <role-name>breit:administrator</role-name> - <method> - <description> - <![CDATA[Count Manager access allowing all methods]]> </description>**

**<ejb-name>CountMgr</ejb-name> <method-name>\*</method-name>** 

- *EXAMPLE 7 : Partial jboss-service.xml file* **<mbean code="org.jboss.security.plugins.JaasSecurityDomain" name="jboss.security:service=JaasSecurityDomain">**
	-
	- **- <constructor>**
	- **<arg type="java.lang.String" value="cert" />**
	- </constructor><br><attribute<br>| name="KeyStoreURL">\${user.home}/pkg/certs/server.keysto
	-
	-
	-
	-
	- **store</attribute>**
	-
- 

How To

**- <application-policy name="cert"> - <authentication> - <login-module code="breit.util.DBCertLoginModule" flag="required"> <module-option name="securityDomain">java:/jaas/cert</moduleoption> <module-option name="verifier">org.jboss.security.auth.certs.AnyCertVerifier</mod** ule-option name="dsJndiName">java:/security</module-option><br>cmodule-option name="rolesQuery">>SELECT RoleTable.application,<br>RoleTable.application,<br>RoleTable.application,<br>RoleTable.by RoleTable.by CaseTable.by USER<br>USETAbl **</login-module> </authentication> </application-policy>**

3

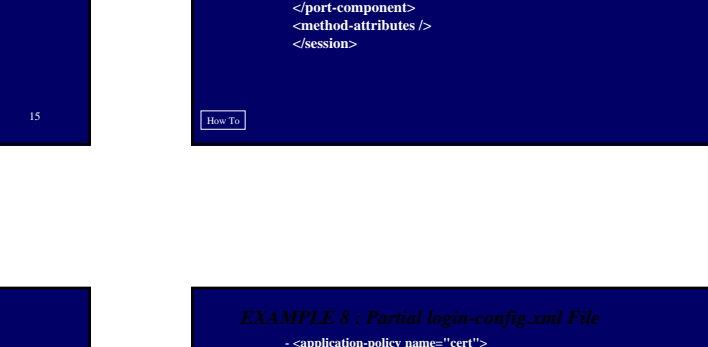

- 
- 
- 
- **name="TrustStoreURL">\${user.home}/pkg/certs/trusted.key**
- 
- **</mbean>**
- 
- -
- **re</attribute>**
- **<attribute name="KeyStorePass">changeit</attribute>**
- **<attribute** 
	-
	-
- **<attribute name="TrustStorePass">changeit</attribute>** 
	- -

How To

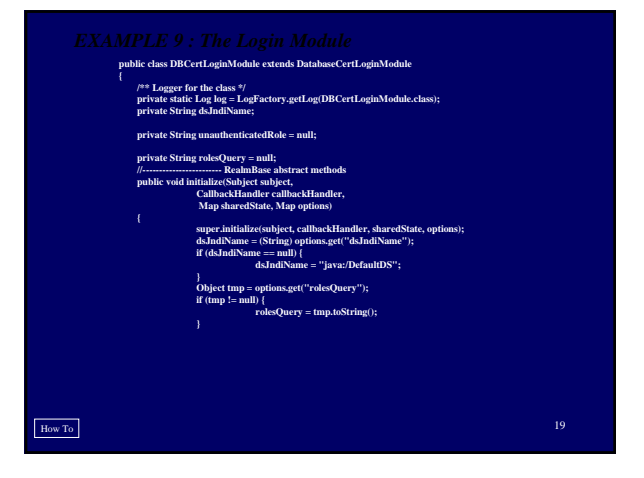

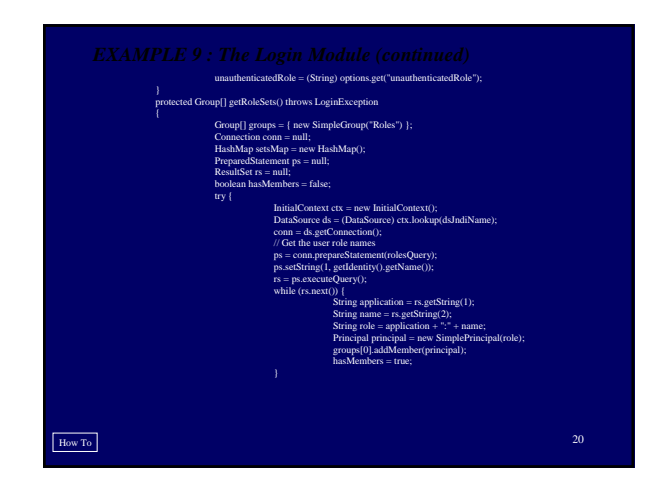

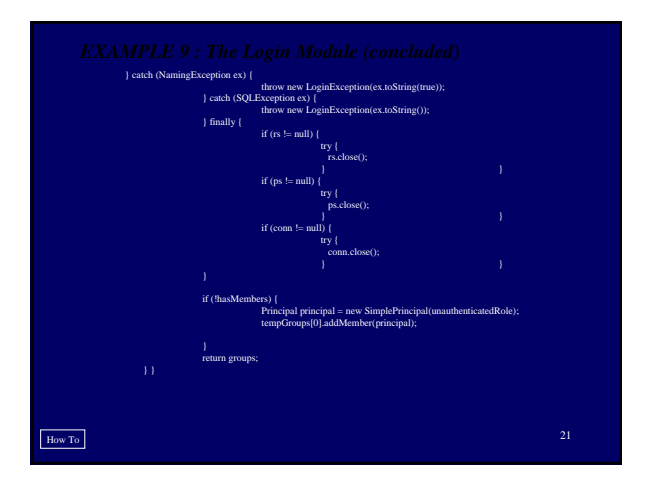

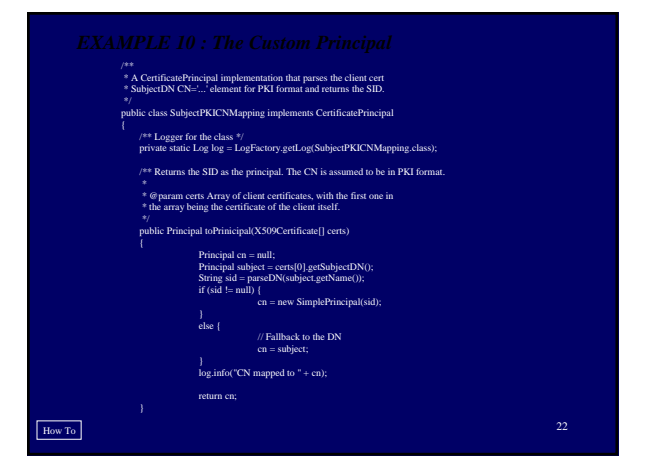

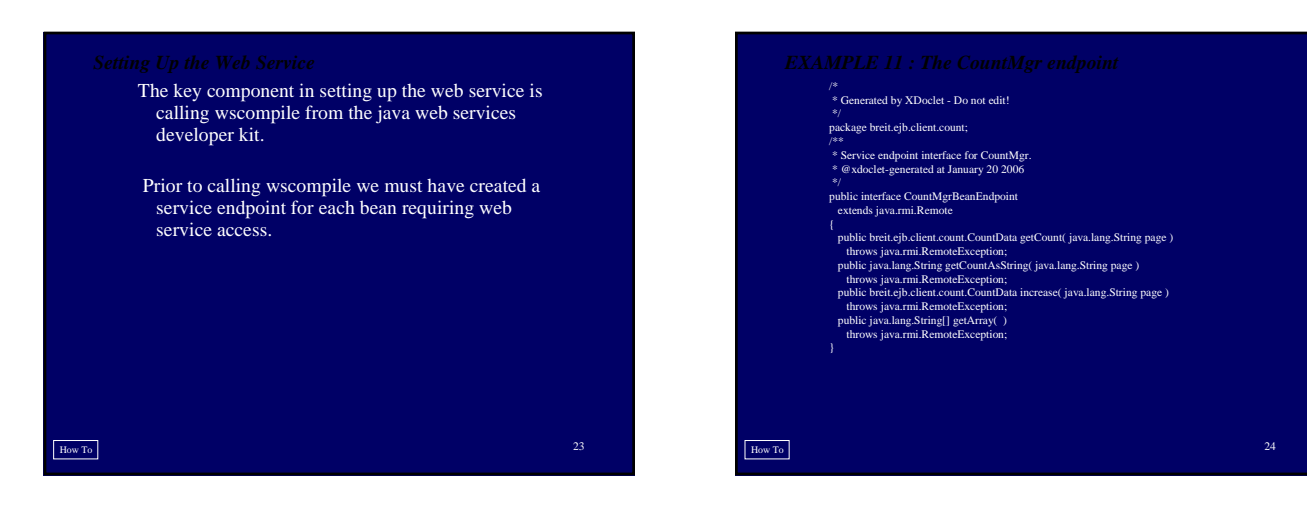

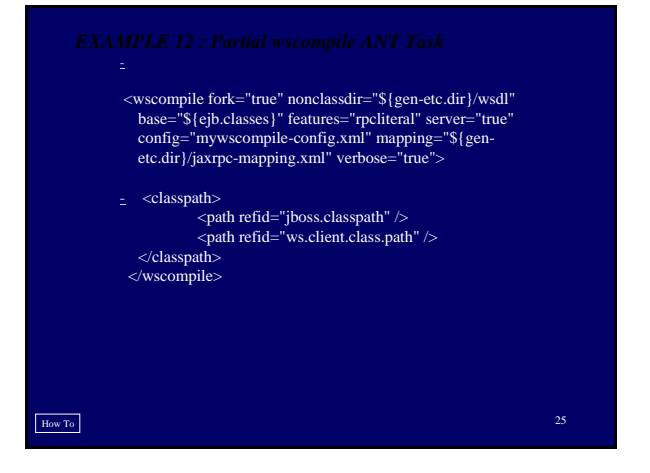

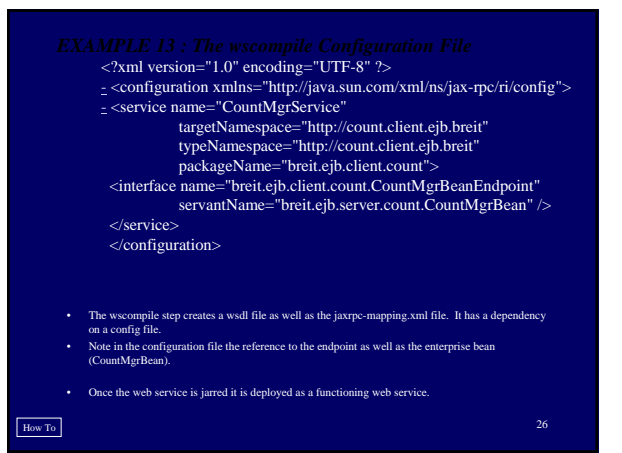

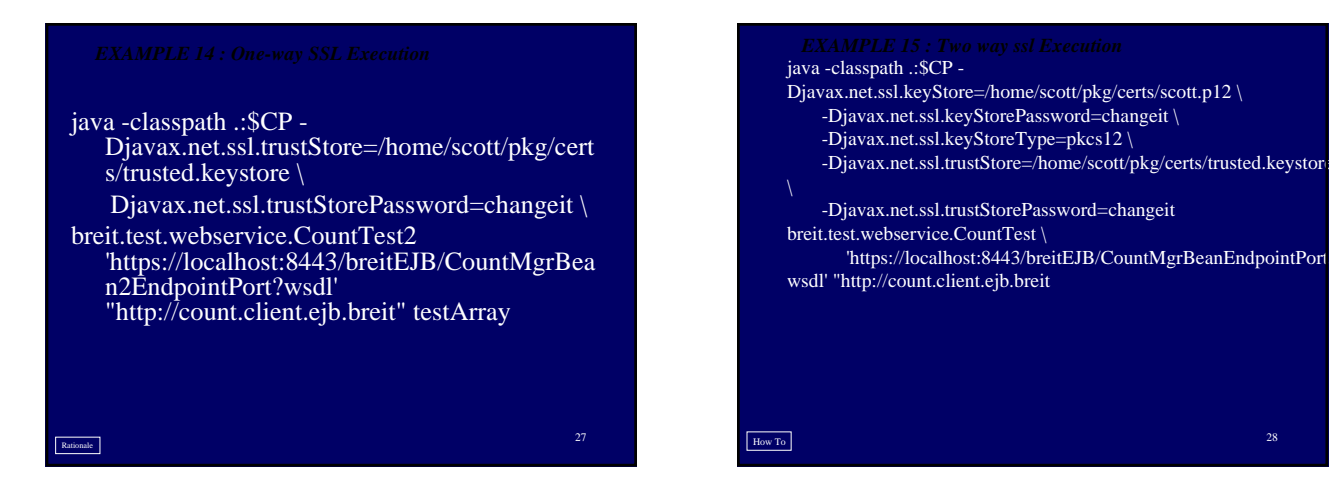

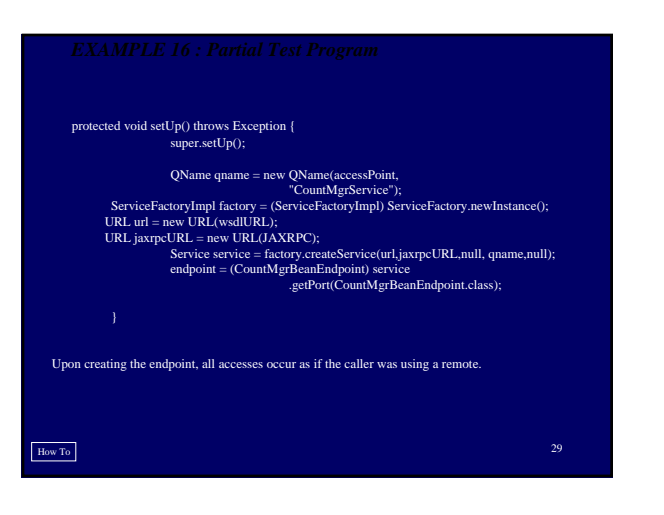

- Using JAAS and the Jboss login modules allow the creation of one class for authentication irrespective of the client.
- Browsers and Web Services communicate through https. • J2EE 1.4 solution.
- Code available at http://scott.thestreits.com

## Summary